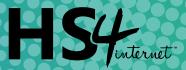

### **COOKIE POLICY**

### What is a cookie?

A cookie is a small text file that our website saves on your computer or mobile device when you visit one of our sites. It enables our website to remember your actions and preferences (such as login, language, font size and other display preferences) over a period of time, so you don't have to keep re-entering them whenever you come back to the site or browse from one page to another.

#### How do we use cookies?

We use cookies and other technologies to ensure everyone who uses our website has the best possible experience. Cookies also help us keep your account safe. By agreeing to this cookie policy, you are agreeing to the use of cookies and similar technologies for the purposes we describe in this policy.

What types of cookies are there, and which ones do we use? There are two types of cookies:

Persistent cookies remain on a user's device for a set period of time specified in the cookie. They are activated each time that the user visits the website that created that particular cookie.

Session cookies are temporary. They allow website operators to link the actions of a user during a browser session. A browser session starts when a user opens the browser window and finishes when they close the browser window. Once you close the browser, all session cookies are deleted.

Cookies also have, broadly speaking, four different functions and can be categorised as follow: 'Necessary' cookies, 'Preference' cookies, 'Statistics' cookies and 'Marketing' or 'advertising' cookies. There are also 'Unclassified' cookies, where the use has not been defined by the creator.

Necessary cookies (also known as Strictly Necessary or Essential cookies) are essential to navigate around a website and use its features. Without them, you wouldn't be able to use basic services like viewing other pages etc... These cookies do not gather information about you that could be used for marketing or remembering where you've been on the internet.

These cookies are always turned on as we do not have to gain your consent to set them. Examples of how we use 'necessary' cookies include:

- Setting unique identifiers for each unique visitor, so site numbers can be analysed.
- Navigation of the website pages.

 Statistics cookies collect data for statistical purposes on how visitors use a website; they don't contain personal information such as names and email addresses and are used to improve your user experience of a website.

For us to set these cookies we need your consent, so the default setting is they are turned off, until we gain your informed consent to allow them. Here are some examples of how we use Statistical cookies:

- Gathering data about visits to the website, including numbers of visitors and visits, length of time spent on the site, pages clicked on or where visitors have come from.
- For comparison with other websites using data collected by industry-accepted measurement and research companies.

Information supplied by Statistic cookies helps us to understand how you use the website; for example, whether or not you have visited before, what you looked at or clicked on and how you found us. We can then use this data to help improve our services. We generally use independent analytics companies to perform these services for us and when this is the case, these cookies may be set by a third-party company (third party cookies).

Preference cookies (also known as Functional cookies) allow users to customise how a website looks for them: they can remember usernames, language preferences and regions, and can be used to provide more personal services like local weather reports and traffic news

For us to set these cookies we need your consent, so the default setting is they are turned off, until we gain your informed consent to allow them. Here is an example of how we use functionality cookies:

 Remembering if you've been to the site before so that messages intended for first-time users are not displayed to you.

Marketing cookies (also known as Targeting cookies) are used to deliver advertisements more relevant to you but can also limit the number of times you see an advertisement and be used to chart the effectiveness of an ad campaign by tracking users' clicks. They can also provide security in transactions. They are usually placed by third-party advertising networks with a website operator's permission but can be placed by the operator themselves.

They can remember that you have visited a website, and this information can be shared with other organisations, including other advertisers. They cannot determine who you are though, as the data collected is never linked to your profile.

For us to set these cookies we need your consent, so the default setting is they are turned off, until we gain your informed consent to allow them.

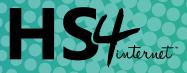

# List of cookies used on https://www.hs4internet.co.uk

## Necessary(6)

| , , ,               |                     |                                                                                                    |           |      |
|---------------------|---------------------|----------------------------------------------------------------------------------------------------|-----------|------|
| NAME                | PROVIDER            | PURPOSE                                                                                                    | EXPIRY    | TYPE |
| lc_cid              |                     | Necessary for the functionality of the website's chat-box function.                                                                                                    | 730 Day/s | НТТР |
| lc_cst              |                     | Necessary for the functionality of the website's chat-box function.                                                                                                    | 730 Day/s | НТТР |
| laravel_session     | www.hs4internet.com | This cookie is used internally by the website's owners, when uploading or renewing website content.                                                                                                    | 1 Day/s   | НТТР |
| ARRAffinitySameSite | www.cookiescan.com  | Used to distribute traffic to the website on several servers in order to optimise response times.                                                                                                    | Session   | НТТР |
| XSRF-TOKEN          |                     | Ensures visitor browsing-security by preventing cross-site request forgery. This cookie is essential for security of the website and visitor                                                                  | 1 Day/s   | НТТР |
| cs_#                | CookieScan          | This cookie remembers that a user has accepted/declined cookies on our website, so that the notice can be hidden.                                                                                             | 1 Year    | НТТР |
| Statistics(5)       |                     |                                                                                                    |           |      |
| NAME                | PROVIDER            | PURPOSE                                                                                                    | EXPIRY    | TYPE |
| _gat                | Google              | This is used to manage the rate that page view request are made                                                                                                    | 1 Day/s   | HTTP |
| VISITOR_INFO1_LIVE  | YouTube             | Tries to estimate the users' bandwidth on pages with integrated YouTube videos                                                                                                    | 180 Day/s | НТТР |
| YSC                 | YouTube             | Registers a unique ID to keep statistics of what videos from YouTube the user has seen                                                                                                    | Session   | НТТР |
| _ga                 | Google              | This helps us count how many people visit the website by tracking if you've visited it before. Collect info and report website usage statistics without personally identifying individual visitors to google. | 730 Day/s | НТТР |
| _gid                | Google              | Registers a unique ID that is used to generate statistical data                                                                                                    | 1 Day/s   | НТТР |
| Marketing(3)        |                     |                                                                                                    |           |      |
| NAME                | PROVIDER            | PURPOSE                                                                                                    | EXPIRY    | TYPE |
| _fbp                | Facebook            | Used by Facebook to deliver a series of advertisement products such as real time bidding from third party advertisers.                                                                                        | 90 Day/s  | НТТР |
| fr                  | Facebook            | Used by Facebook to deliver a series of advertisement products such as real time bidding from third party advertisers.                                                                                        | 90 Day/s  | НТТР |
| IDE                 | Google              | These cookies are used for serving targeted advertisements that are relevant to you across the web. Targeted advertisements may be displayed to you based on your previous visits to this website.            | 390 Day/s | НТТР |

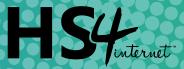

### How do I change my cookie settings?

You can change your cookie preferences at any time by clicking on the 'C' icon. You can then adjust the available sliders to 'On' or 'Off', then clicking 'Save and close'. You may need to refresh your page for your settings to take effect.

Alternatively, most web browsers allow some control of most cookies through the browser settings. To find out more about cookies, including how to see what cookies have been set, visit www.aboutcookies.org or www.allaboutcookies.org.

Find out how to manage cookies on popular browsers:

- Google Chrome
- Microsoft Edge
- Mozilla Firefox
- Microsoft Internet Explorer
- Opera
- Apple Safari

To find information relating to other browsers, visit the browser developer's website.

To opt out of being tracked by Google Analytics across all websites, visit http://tools.google.com/dlpage/gaoptout.